| environnement numérique de travail<br>en Midi-Pyrénées |                                                                                                    |                                                                                                  |                |            |  |
|--------------------------------------------------------|----------------------------------------------------------------------------------------------------|--------------------------------------------------------------------------------------------------|----------------|------------|--|
| <b>Thème</b>                                           | Etendre les services                                                                                                    |                                                                                                  | <b>Version</b> | 04-01-2010 |  |
| <b>Titre</b>                                           | Ajouter les accès distants aux espaces et ateliers MAGRET                                                                                                    |                                                                                                  |                |            |  |
| <b>Description</b><br>résumée                          | Paramétrer dans le porte-document l'accès aux espaces individuels et collaboratifs de<br>Magret sur le serveur pédagogique de l'établissement.                                                                                                    |                                                                                                  |                |            |  |
| Pré requis                                             | Présence d'un pare-feu MNF ou PFS paramétré dans l'architecture.<br>Sur le serveur MAGRET en versions 64x ou 71x, les WEBDAV doivent avoir été<br>initialisés par le gestionnaire réseau selon la documentation Eléments Techniques<br>avancés tome II.<br>L'adresse IP du serveur Magret est connue des utilisateurs du réseau pédagogique.                                                                                                    |                                                                                                  |                |            |  |
| Qui                                                    | Responsable(s) de l'action :                                                                                                    | L'Utilisateur                                                                                    |                |            |  |
|                                                        | $Personne(s) concernée(s)$ :                                                                                                    | Elèves, Professeurs et toute personne disposant d'un<br>compte pédagogique sur le serveur MAGRET |                |            |  |
|                                                        | $charge(s)$ de la mise en<br>ceuvre:                                                                                                    | L'Utilisateur                                                                                    |                |            |  |
| Quand                                                  | Dès que les utilisateurs disposent de leur compte ENT                                                                                                    |                                                                                                  |                |            |  |
| <b>Durée</b>                                           | 5 <sub>mn</sub>                                                                                                    |                                                                                                  |                |            |  |
| <b>Charge</b><br><b>Estimative</b>                     | néant                                                                                                    |                                                                                                  |                |            |  |
| <b>Description</b><br>ou mode<br>opératoire            | L'utilisateur authentifié dans l'ENT accède à son porte-document :<br>C Formation46 - Ma page d'accueil - Windows Internet Explorer<br>16 I<br>$\vee$ $\rightarrow$ $\times$ Google<br>http://formation46.entmip.fr/sg.do?PROC=IDENTIFICATION_FRONT&ticket=5T-114-Jmj2sprKKmBNgabAhwHW-cas<br>Edition Affichage Favoris Outils<br>- Page - O Outils<br>☆ 同一<br>Formation46 - Ma page d'accueil<br>23 43<br>nt numérique de travail<br>Recherche<br>Accueil   Se déconnecter<br>H<br>$\overline{\mathbb{R}}$<br>$\frac{m \alpha}{12}$<br>Valider<br>$mot(s)$ $clc(s)$<br>Formation 46<br>$V$ OK<br>Recherche avancée<br>$\overline{\mathbf{r}}$<br>Vie de l'établissement<br>Ma page d'accueil<br>Intranet<br>Classes<br><b>Disciplines</b><br>٠<br>Réservation de<br>٠<br>Formation46<br>ressources<br>Internet<br>● 100% ▼<br>Terminé |                                                                                                  |                |            |  |

ENT MIP – Services tiers : ajouter accès distants Magret – 04-01-2010

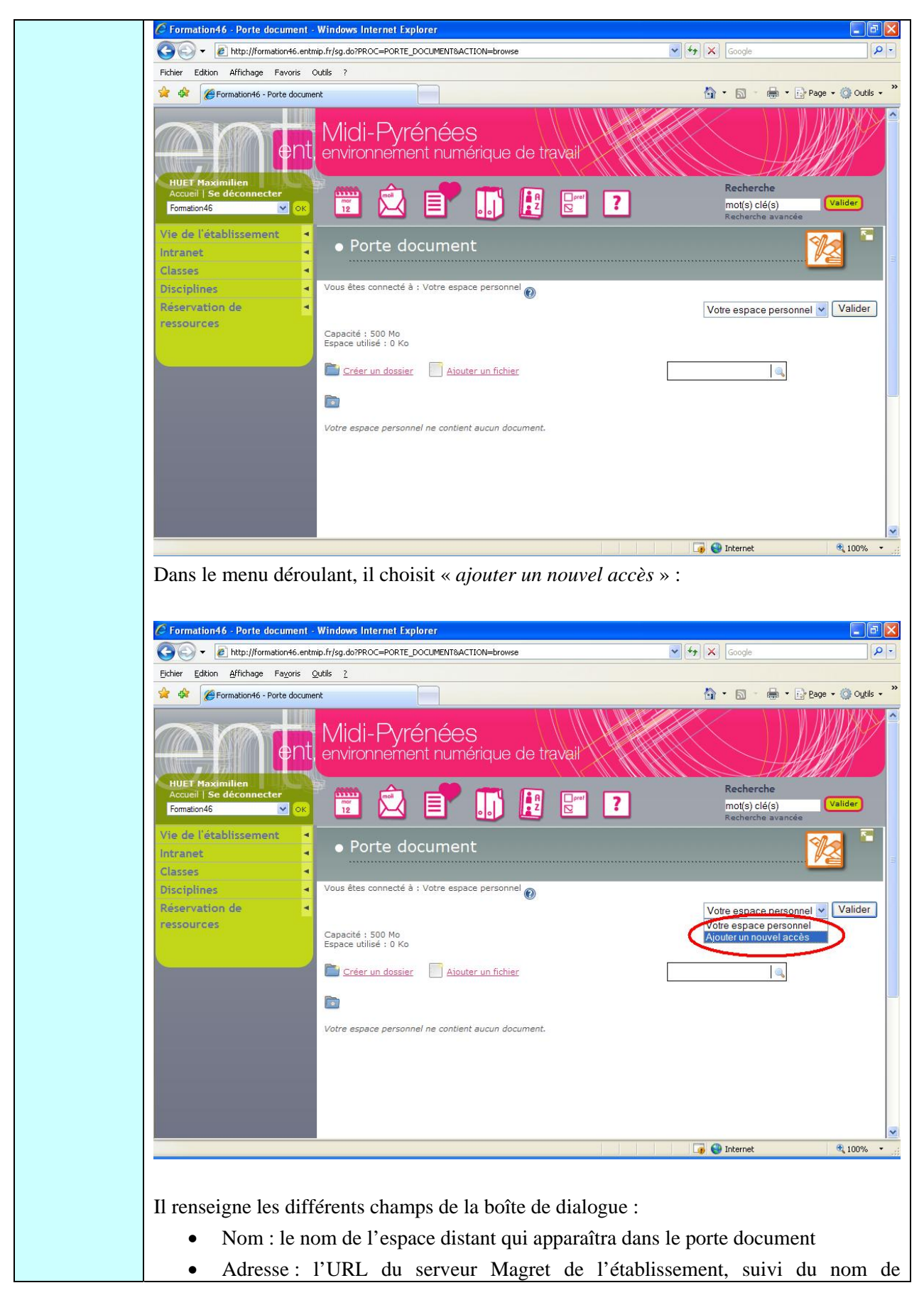

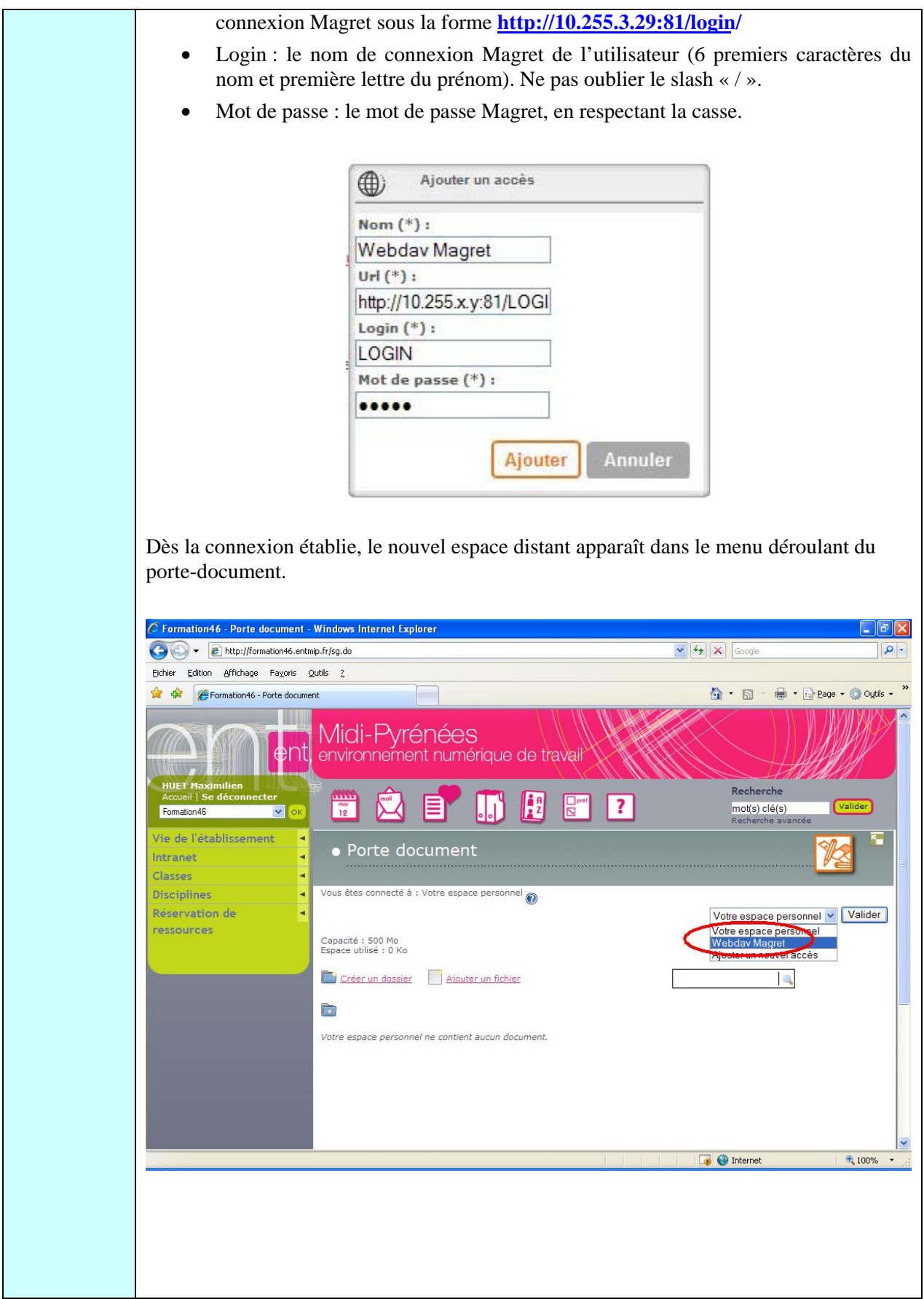

ENT MIP – Services tiers : ajouter accès distants Magret – 04-01-2010

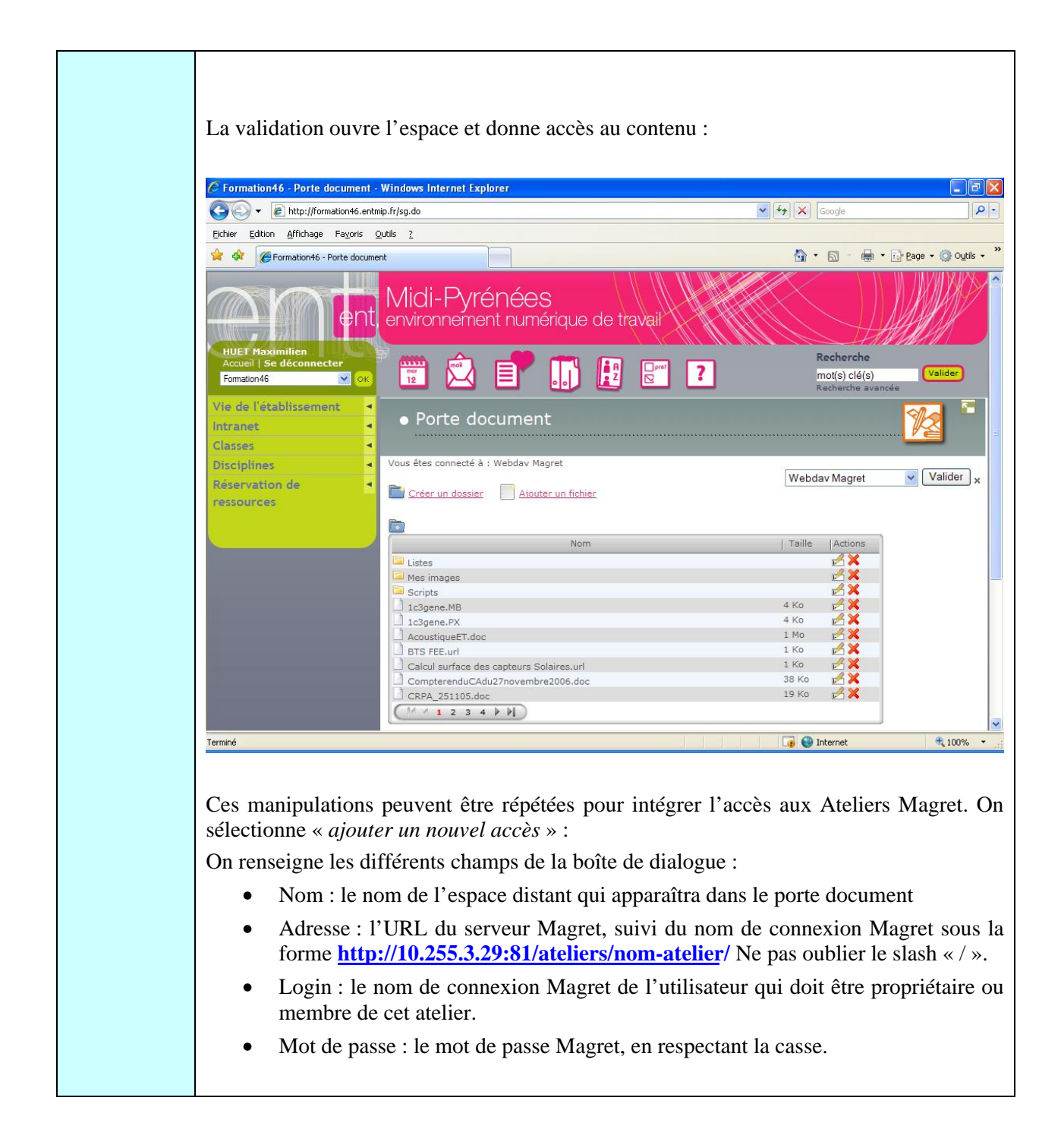

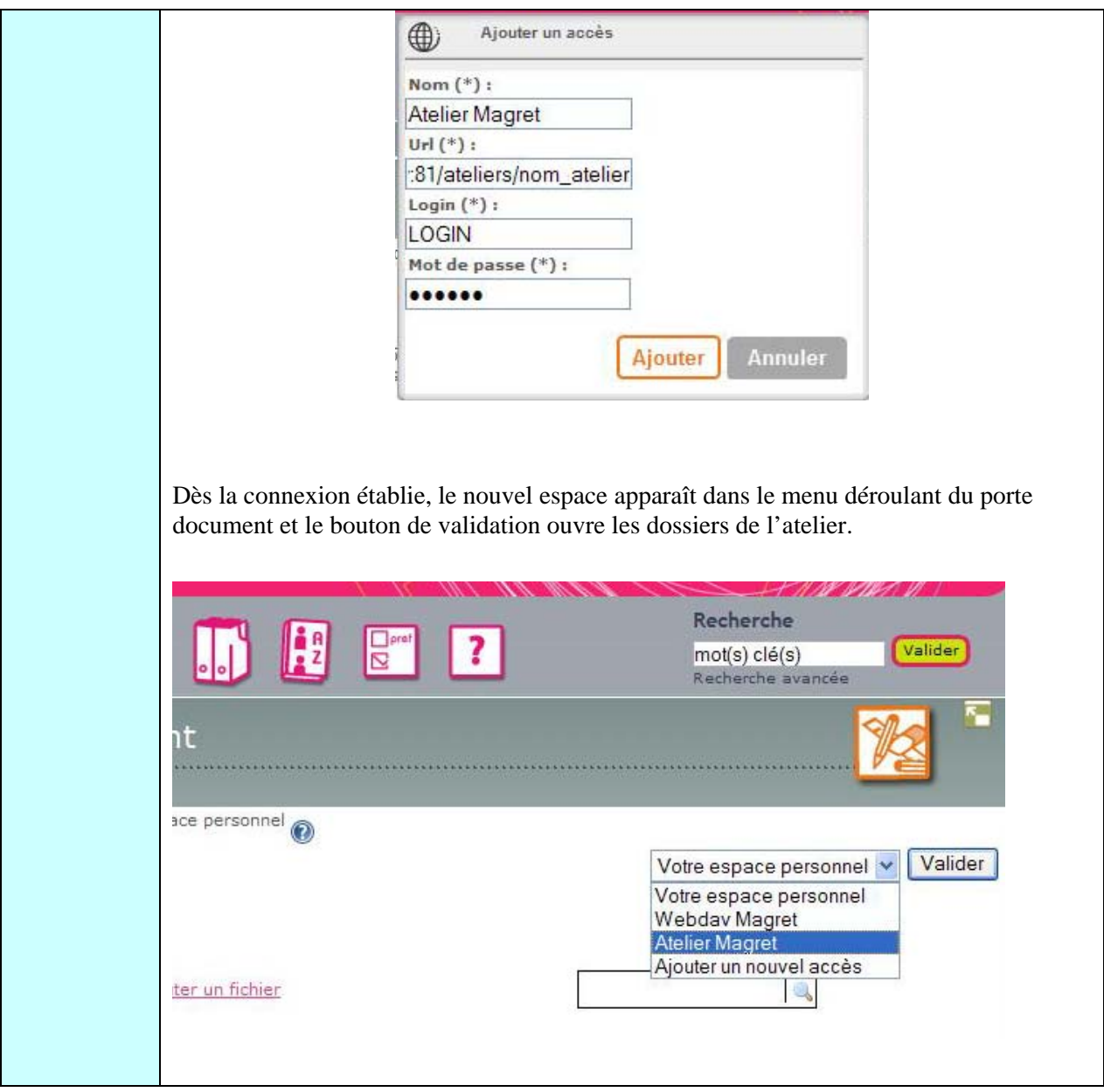

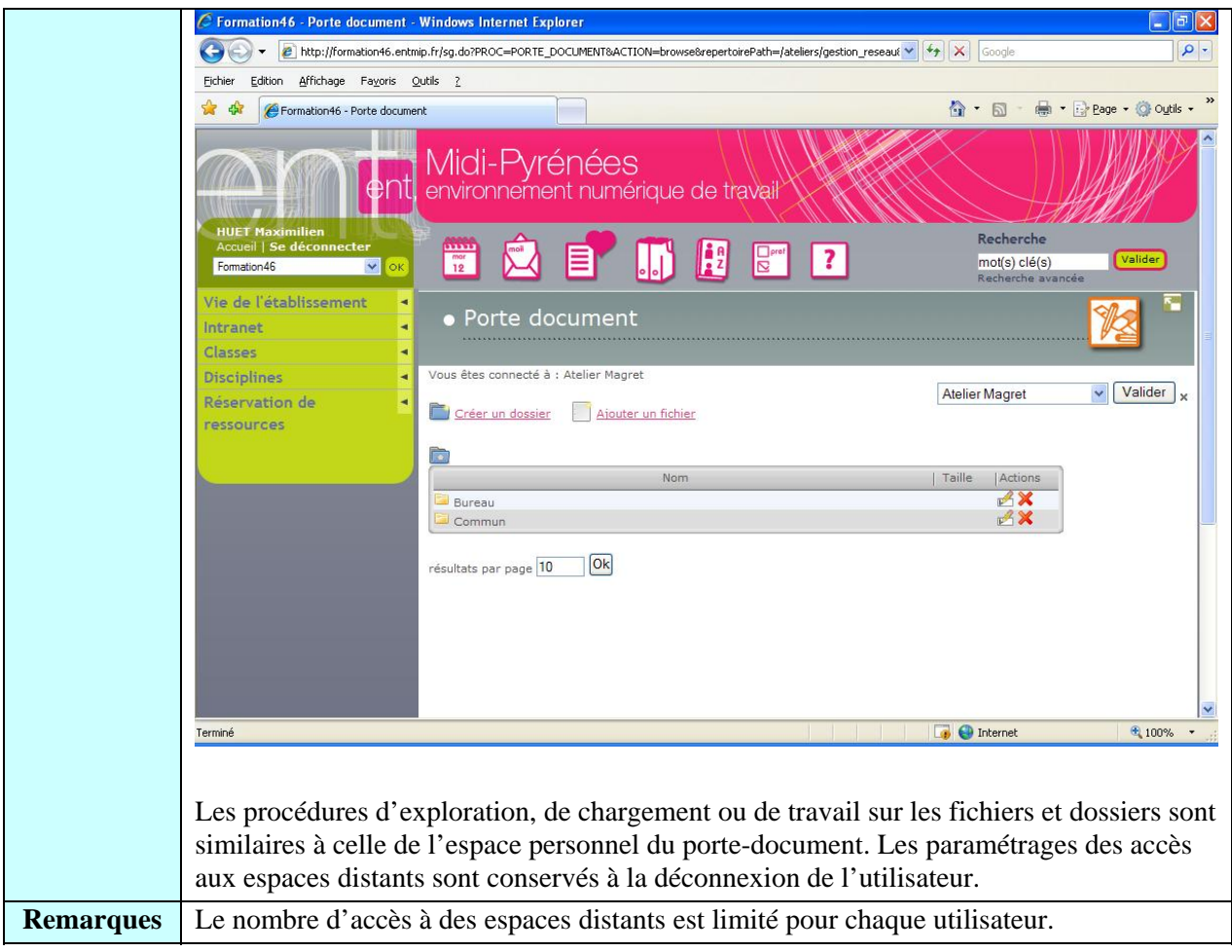